# JavaScript by Example, Part 3 of 8: War Card Game

## page 1

**Meet the expert:** Providing Web development courses and digital marketing strategy courses since 2002. An experienced web application developer, having worked on multiple enterprise level applications, hundreds of websites, business solutions and many unique and innovative web applications. Web & amp; application development areas of expertise include HTML, CSS, JavaScript, JQuery, Bootstrap, PHP and MySQL. Anything to do with web creation and digital experience. Passionate about ;everything to do with web application development, programming to online marketing with a strong focus on social media and SEO.

**Prerequisites:** This course assumes knowledge of JavaScript or having gone through the previous courses: JavaScript, Part 1 of 3: Introduction JavaScript, Part 2 of 3: Advanced Coding JavaScript, Part 3 of 3: Document Object Model

### **Runtime:** 01:51:44

**Course description:** Build the card game War with interactive cards.

#### **Course outline:**

### **Battle Card Game Introduction**

- Introduction • Battle Card Game Introduction
- Game Area Setup
- 
- Start the Game
- Create Deck of Cards • Create Game Players
- 
- Summary

## **Deal the cards**

- Introduction
- Deal the cards
- Make Cards for Players
- Make the Card Look Better
- Game Logic
- Summary

#### **Handle Winner of Deal**

- Introduction
- Handle Winner of Deal
- Multiple Rounds Attack
- Fix Playoff Function
- Game Restart
- Summary

### **Tweaks and Fixes**

- Introduction
- Tweaks and Fixes
- Battle Game Code Review
- Debug of Playoff Issue
- Summary

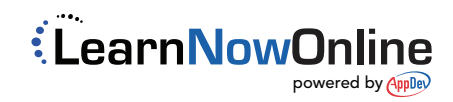